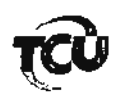

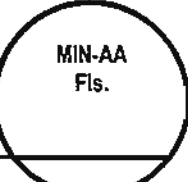

TC-010.467/2004-8

Natureza: Tomada de Contas Especial.

Responsável: Jair Miotto.

Unidade Jurisdicionada: Prefeitura Municipal de Monte Negro/RO.

Unidade Técnica: Secretaria de Controle Externo no Estado de Rondônia - Secex/RO.

Assunto: Requerimento de declaração de nulidade de notificação.

## **DESPACHO DA RELATORA**

Jair Miotto, representado por advogado devidamente constituído, requereu: (i) declaração da nulidade da notificação do acórdão 180/2012-Plenário, (ii) reposição do prazo recursal, (iii) cancelamento das cobranças executivas e (iv) exclusão de seu nome da lista de responsáveis por contas irregulares repassada à Justiça Eleitoral. Fundamentou seu pleito, em suma, nos seguintes pontos:

a) irregularidade do procedimento de comunicação do julgado, posto que "o expediente denominado Ofício nº 199/2012-TCU-SECEX-RO, datado de 28.2.2012, já fazendo referência ao v. acórdão em questão, não foi direcionado aos advogados do requerente, mas tão somente à pessoa jurídica estranha ao feito: Costa e Reis Advogados e Associados":

b) o expediente não foi recebido na data de 6.3.2012 por nenhum dos advogados constituídos, mas por pessoa estranha à equipe daquela firma de advocacia, que não se incumbiu de repassar a correspondência;

c) apenas por volta do dia 8.3.2012. ocasionalmente, para aferir eventual resposta à petição denominada razões de justificativa, os causídicos, sem estarem a par de qualquer acórdão e/ou prazo recursal, interpuseram pedido simples de vista dos autos, sem qualquer escopo recursal, sendo que somente em 22.3.2012 obtiveram cópia dos autos. (grifo não é do original)

 $2.$ Não vejo como acolher a presente solicitação, posto que, apesar de reconhecer que o expediente ora atacado não fez referência expressa ao nome de qualquer um dos advogados associados. mas, sim, à pessoa jurídica "Costa e Reis Advogados e Associados", o comparecimento do advogado em 8.3.2012 supriu a falha e retirou a força de qualquer argumentação no sentido de decretação de nulidade da notificação promovida por intermedio do ofício 199/2012, recebido no endereço do escritório de advocacia em 6.3.2012.

3. Não procede a afirmação de que o comparecimento do advogado se deu "ocasionalmente, sem estar a par de qualquer acórdão", uma vez que a leitura da peça 46, que cuida de petição do advogado do responsável objetivando "vistas e carga dos autos, ou alternativamente, disponibilização de versão digitalizada em cd de todo o processo, para fins do necessário à elaboração de defesa, ante o teor do Oficio nº 199/2012-TCU/SECEX-RO", não deixa qualquer duvida da ciência, por aquele procurador, dos termos do ofício que deu notícia da condenação de seu cliente.

 $\overline{4}$ . Assim, antes da data de 8.3.2012, os causídicos já tinham conhecimento do teor do ofício; caso contrário, não mencionariam na petição. Esse argumento serve também para descaracterizar a afirmação de que o citado ofício foi recebido por pessoa estranha à firma de advocacia, "que não se incumbiu de repassar a correspondência". $\bigcap_{\mathcal{D}} \mathcal{D}$ 

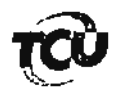

Dessa forma, o fato de o expediente de notificação do julgamento das contas do Sr. Jair 5. Miotto não ter mencionado o nome dos patronos em nada prejudicou o andamento normal do processo. Adicionalmente, a alegação de que não estavam a par de qualquer prazo recursal também não lhes socorre, uma vez que ante a ciência do teor da notificação de julgamento do mérito das contas, deveriam estar atentos aos respectivos prazos recursais.

6. Observo, por fim, que a Secex/RO expediu a comunicação de julgamento das contas utilizando-se de correspondência com aviso de recebimento dirigido ao endereço aonde atuam os advogados do Sr. Jair Miotto, dando cumprimento aos exatos termos do inciso II, do art. 179 do Regimento Interno deste Tribunal.

Ante todo o exposto, deixo de acolher o pedido de nulidade da notificação promovida pelo ofício 199/2012-TCU-Secex/RO, e consequentemente, os pedidos acessórios de restituição do prazo para apresentação de recurso e da exclusão do nome do Sr. Jair Miotto da lista dos responsáveis que tiveram suas contas julgadas irregulares por este Tribunal encaminhada à Justica Eleitoral, e determino à Secex/RO que encaminhe cópia deste despacho aos advogados constituídos nos autos.

TCU, Gabinete, em 4 de julho de 2012.

ana anaes

Relatora